- 
- $\circ$
- 
- 
- 
- $\circ$

# Yellowfin

- 
- 1. 2.
- 3.
- 4. Yellowfin
- 1. 2. 3. 4. 5. [Yellowfin](https://wiki.yellowfin.co.jp/pages/viewpage.action?pageId=2294338)  [-](https://wiki.yellowfin.co.jp/pages/viewpage.action?pageId=2294291)
- 1. 2. 3. 4. 5.

### **custom.properties**Java

## Yellowfin

 **= #**

```
java -jar yellowfin-yyyymmdd-full.jar [-cmd|-gui] [property ...]
java -jar yellowfin-yyyymmdd-full.jar -silent [silentpropertiesfile [property ...]]
```
# key=value-key=value

java -jar yellowfin-yyyymmdd-full.jar option.serverport=80 option.winservice=true

#### **-silent**

java -jar yellowfin-yyyymmdd-full.jar -silent install.properties

java -jar yellowfin-yyyymmdd-full.jar -silent option.serverport=8090

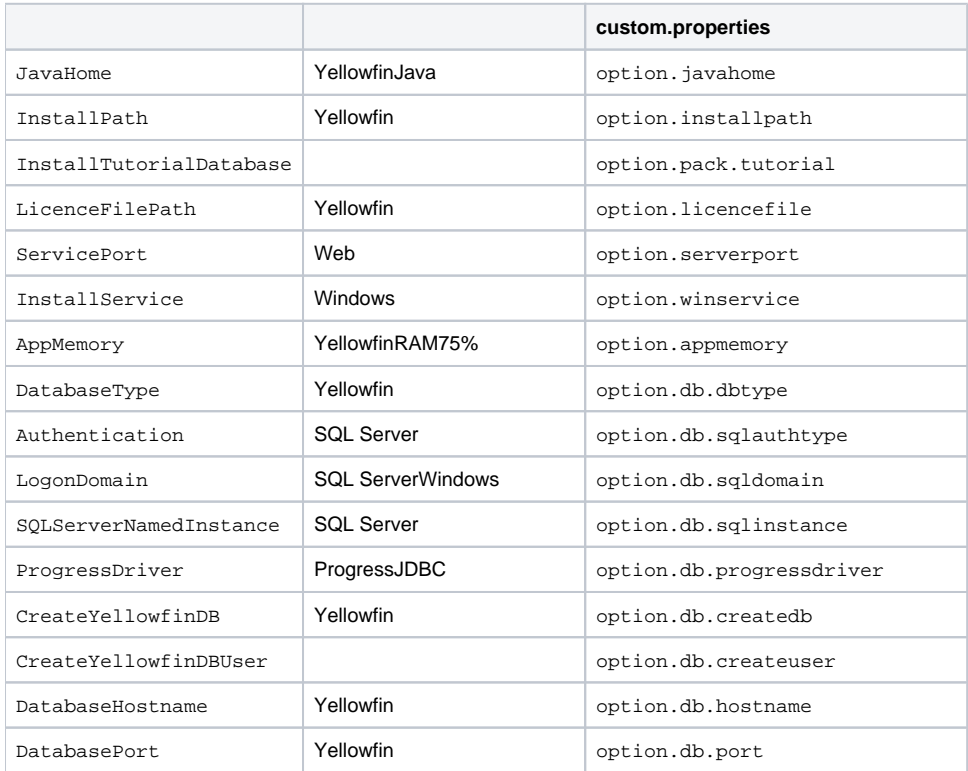

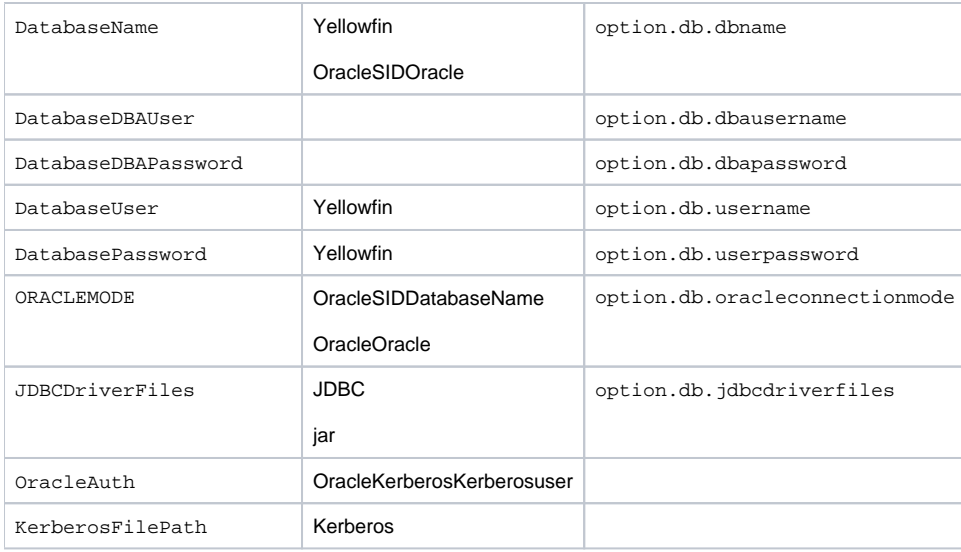

InstallPath=/applications/yellowfin InstallTutorialDatabase=true ServicePort=8080 InstallService=false DatabaseType=MySQL CreateYellowfinDB=true CreateYellowfinDBUser=talse DatabaseHostname=localhost DatabaseName=yellowfin DatabaseDBAUser=root DatabaseDBAPassword=secret DatabaseUser=yf DatabasePassword=

#### Oracle

DatabaseType=Oracle DatabasePort=1521 ORACLEMODE=service DatabaseName=ORCL